```
default-service
```
(defn default-service

 "Returns a default Pedestal service map, with subscriptions and GraphiQL enabled.

 The defaults put the GraphQL API at `/api` and the GraphiQL IDE at `/ide` (and subscriptions endpoint  $at$   $\gamma$ ws $\gamma$ ).

 Unlike earlier versions of lacinia-pedestal, only POST is supported, and the content type must be `application/json`.

 compiled-schema is either the compiled schema itself, or a function returning the compiled schema.

 options is a map combining options needed by [[graphiql-ide-route]], [[default-interceptors]], [[enable-subscriptions]], and [[listener-fn-factory]].

It may also contain keys :app-context and :port (which defaults to 8888).

 You can also define an explicit :host address to your application. Useful when running inside Docker.

```
 This is useful for initial development and exploration, but applications
with any more sophisticated needs
   should construct their service map directly."
   [compiled-schema options]
   (let [{:keys [api-path ide-path asset-path app-context port host]
          :or {api-path default-api-path
               ide-path "/ide"
               asset-path default-asset-path
               port 8888
               host default-host-address}} options
         interceptors (default-interceptors compiled-schema app-context
options)
         routes (into #{[api-path :post interceptors :route-name ::graphql-
api]
                        [ide-path : get (graphiql-ide-handler options) : route-
name ::graphiql-ide]}
                       (graphiql-asset-routes asset-path))]
    (-> f \cdot env \cdot dev) ::http/routes routes
          ::http/port port
          ::http/host host
          ::http/type :jetty
```
## ::http/join? false} enable-graphiql (enable-subscriptions compiled-schema options))))

## **Plugin Backlinks:**

From: <https://jace.link/> - **Various Ways**

Permanent link: **<https://jace.link/open/default-service>**

Last update: **2022/06/15 12:04**

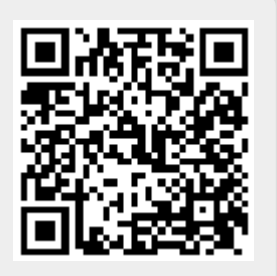